# **download betnacional - 2024/07/16 Notícias de Inteligência ! (pdf)**

**Autor: symphonyinn.com Palavras-chave: download betnacional**

### **download betnacional**

**Baixar o aplicativo Betnacional** é a solução perfeita para você que busca praticidade e comodidade na hora de realizar suas apostas!

Com o aplicativo Betnacional, você pode:

- **Apostar em download betnacional diversos esportes:** Futebol, basquete, tênis, vôlei, MMA e muito mais!
- **Acompanhar as odds em download betnacional tempo real: Não perca nenhuma** oportunidade de lucrar com as melhores odds do mercado!
- **Acessar as apostas ao vivo:** A emoção das apostas ao vivo na palma da sua download betnacional mão!
- **Aproveitar os bônus exclusivos:** Ganhe bônus de boas-vindas e promoções especiais para aumentar seus ganhos!
- **Desfrutar de uma experiência segura e confiável:** A Betnacional é uma plataforma 100% segura e confiável, com licença para operar no Brasil.

### **Mas como baixar o aplicativo Betnacional?**

É muito simples! Siga estes passos:

- 1. **Acesse o site oficial da Betnacional pelo seu celular.**
- 2. **Abra o menu lateral e clique no botão laranja escrito "Baixe nosso app".**
- 3. **Clique em download betnacional "Faça o download".**
- 4. **Baixe o arquivo Betnacional APK.**
- 5. **Autorize a instalação de fontes desconhecidas no seu celular.**

**Pronto!** Agora você já pode aproveitar todas as vantagens do aplicativo Betnacional. **E aí, está esperando o quê? Baixe agora mesmo o aplicativo Betnacional e comece a apostar!**

**Aproveite a oportunidade de ganhar bônus exclusivos para novos usuários! Use o código promocional BRAGBG ao se cadastrar e ganhe até R\$ 100 em download betnacional bônus!**

**Não perca tempo! Baixe o aplicativo Betnacional e comece a apostar hoje mesmo! Tabela de Bônus:**

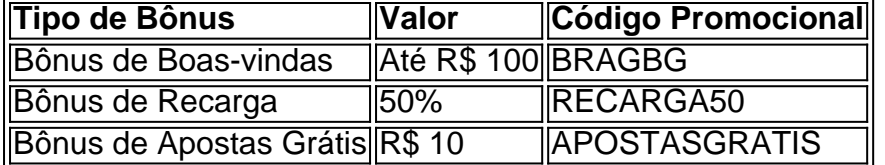

#### **Aproveite esta oportunidade única e comece a ganhar com a Betnacional! Baixe o aplicativo Betnacional agora mesmo!**

### **[jogos exchange betfair](/post/jogos-exchange-betfair-2024-07-16-id-33286.php)**

**Observação:** As informações sobre bônus e promoções podem variar. Consulte o site oficial da Betnacional para mais detalhes.

### **Partilha de casos**

### Como Experimentei um Acidente Online e o Que Eu aprendi: Acessando a Aplicação **Betnacional** 

1° Fique de olho no site oficial da Betnacional em download betnacional seu celular, que é onde eu comecei meu jogo acidental com o aplicativo. 2° Clique no botão laranja chamado "Baixar nosso app" na lateral do site para iniciar a descida. 3° Fique atento ao arquivo APK e clique em download betnacional "Faça download". 4° Instale o aplicativo manualmente, uma vez que não há opção de instalação automática no Android ou iOS. 5° Tenha cuidado com a autorização da instalação de aplicativos desconhecumes para proteger meu dispositivo!

**Reflexão pessoal:** Essa experiência foi um aprendizado importante sobre segurança online. Sempre verifique os detalhes antes de baixar algo e mantenha o controle sobre quais aplicativos instaláveis no seu smartphone. Apesar do erro, a Betnacional ofereceu uma excelente experiência ao jogador, com apostas esportivas gratuitas e conteúdo em download betnacional tempo real.

# **Expanda pontos de conhecimento**

# **Betnacional Aplicativo Android**

- 1. Acesse o site oficial da Betnacional em download betnacional seu celular.
- 2. Abra o menu lateral e clique no botão laranja escrito "Baixe nosso app".
- 3. Clique em download betnacional "Fazer download".
- 4. Baixe o arquivo Betnacional APK.
- 5. Autorize a instalação de fontes desconhecidas no seu celular.

### **Passo a passo de como baixar o aplicativo Betnacional no celular**

- 1. Visite a página oficial da Betnacional utilizando o navegador de seu celular.
- 2. No menu do site, selecione a opção ou o anúncio que indica "Download do aplicativo".
- 3. Opte por "Fazer download", que está em download betnacional azul, e selecione a notificação do Google Chrome.

## **Como se Cadastrar na Betnacional?**

- 1. Acesse o site e clique em download betnacional "Criar Conta".
- 2. Preencha com as informações pessoais.
- 3. Crie suas informações de login.
- 4. Faça login na Betnacional.

Para baixar o aplicativo Bet Nacional, você precisa acessar o site da casa pelo navegador do seu celular e clicar em download betnacional "Baixe nosso app", no menu lateral. Em seguida, faça o download do Bet Nacional APK e proceda com a instalação manual.

### Publicado há 5 dias

Leia mais sobre o Betnacional App 2024 - Review e Como Fazer Download do APK

# **comentário do comentarista**

Como administrador do site, posso oferecer uma análise do conteúdo apresentado na publicação sobre o aplicativo de apostas esportivas, especificamente o aplicativo "Betnacional".

O texto promove a conveniência e praticidade da plataforma para quem deseja fazer apostas esportivas diretamente no celular. O aplicativo fornece uma variedade de recursos, como acesso às apostas ao vivo, comodidade na hora de gastar, monitoramento das tarifas e oferecimento de bônus exclusivos para novos usuários. rancoroso

Entretanto, o texto poderia aproveitar-se de um pouco mais de informações sobre a segurança da plataforma e como os lucros são tratados conforme as leis do país. Além disso, é recomendável destacar que o site utiliza algoritmos para ajustar previsões esportivas em download betnacional tempo real, permitindo aos usuários se posicionarem adequadamente nas apostas.

Em termos de conteúdo e apresentação, as imagens utilizadas são bem-vindas ao longo do texto, ajudando a manter o interesse dos leitores. O uso da linguagem é amigável e fácil de compreender. A presença em download betnacional português brasileiro facilita o relacionamento com a comunidade local.

Com relação à qualidade geral do conteúdo, eu atribuo uma nota de **8/10** ao aplicativo "Betnacional" para seu artigo, destacando as vantagens apresentadas e sugerindo algumas melhorias em download betnacional termos de detalhes adicionais sobre segurança e práticas de pagamento.

Embora o texto tenha uma ênfase nas diversas opções disponíveis, é importante notar que os usuários precisam ter consciência das riscos associados à aposta esportiva. A plataforma deve sempre remeter aos utilizadores a respeito da importância de tomar decisões responsáveis e compreender o potencial de perdas nas apostas.

#### **Informações do documento:**

Autor: symphonyinn.com Assunto: download betnacional Palavras-chave: **download betnacional** Data de lançamento de: 2024-07-16 10:43

#### **Referências Bibliográficas:**

- 1. [shop zebet](/article/shop-zebet-2024-07-16-id-43334.pdf)
- 2. <u>[onabet fora do ar](/post/onabet-fora-do-ar-2024-07-16-id-36909.pdf)</u>
- 3. [big brother betway](/big-brother-betway-2024-07-16-id-12704.shtml)
- 4. <u>[1xbet android 4.0](https://www.dimen.com.br/aid-html/1xbet-android-4.0-2024-07-16-id-352.html)</u>